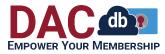

Learning Center > District Support > District Grants > Grants Module Club Process

Grants Module Club Process Ken Dresser - 2021-09-13 - District Grants

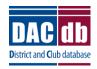

DACdb Grants Module Club Process

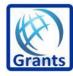

# **ENTERING YOUR GRANT**

- Clubs should designate the contact (also known as preparer) for the grant. You can h ave more than one contact.
- Clubs should add those who will be the signers of the grant. Check on your club's req uirements as to how many signatures you will need.
- Log into the District Database (if you are higher than a level 4, make sure to use your club number when logging in.)

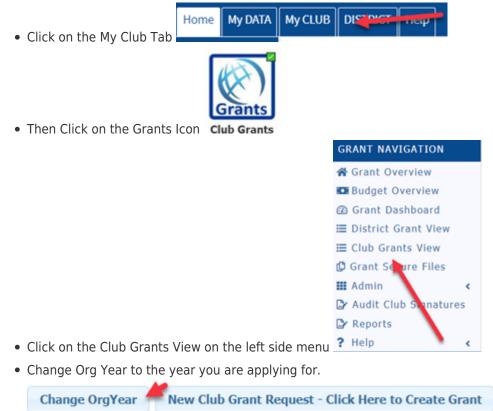

• Once the correct year is selected, click on New Club Grant Request

| Change OrgY                       | New      | Club Grant Requ  | iest - Click | Here to Creat | e Grant |  |  |  |  |  |  |  |
|-----------------------------------|----------|------------------|--------------|---------------|---------|--|--|--|--|--|--|--|
| There are four page               | s to com | plete on the New | Grant Requ   | iest          |         |  |  |  |  |  |  |  |
| <ul> <li>Details</li> </ul>       |          |                  |              |               |         |  |  |  |  |  |  |  |
| <ul> <li>Clubs Involve</li> </ul> | ed       |                  |              |               |         |  |  |  |  |  |  |  |
| <ul> <li>Contacts</li> </ul>      |          |                  |              |               |         |  |  |  |  |  |  |  |
| ○ Application                     | Details  | Clubs Involved   | Contacts     | Application   |         |  |  |  |  |  |  |  |

- Details
  - $\,\circ\,$  This page contains general information about the grant. Fill the page out

| comp | letely. |
|------|---------|
|------|---------|

| Details                    | Clubs Involv                             | Ved Contacts Application                                                                                                    |
|----------------------------|------------------------------------------|----------------------------------------------------------------------------------------------------|
| Complete th<br>Once the Gr | he basic Grant inf<br>rant is saved, the | formation form below. All the fields on this page must be entered to save the initial Grant application.<br>Budget and Document tabs will appear.                         |
|                            | Project Name:                            | Test Project                                                                                                    |
|                            | Priority:                                | High 🔻                                                                                                    |
| * Proj                     | ject Org Year: 0                         | 2018-19 OrgVear can be changed by District (if needed)                                                                                                    |
|                            | * Round:                                 | 1 (e.g., 1 or 2)                                                                                                    |
|                            | = City:                                  | Hollywood                                                                                                    |
|                            | * State:                                 | CA                                                                                                    |
|                            | * Country:                               | US                                                                                                    |
| Target Co                  | mpletion Date:                           | 05/01/2018 Target completion date for this project.                                                                                                    |
|                            | Area of Focus:                           | Promoting Peace Fighting Disease     Promoting Clean Water, Sanitation and Hygene     Saving Mothers and Children Supporting Education     Growing Local Economies Other: |
| * Proje                    | ect Description:                         | Put a brief description of the project here                                                                                                    |

- Clubs Involved
  - Your club name will automatically appear here. If another club is working on the grant, select them from the list on left and use the arrows to move them to the right.

| Details Clubs Invo | Ved Contacts Application                                                                                                    |   |                                                     |                         |
|--------------------|----------------------------------------------------------------------------------------------------|---|-----------------------------------------------------|-------------------------|
|                    | wed with this project below. The primary club must remain<br>ubs participating can be aggreagated into the total requested                                                                                                    |   | in the DETAIL tab. After the initial project is cre | ated, the DDF funding c |
| * Clubs Involved:  | District Club List                                                                                                    | 1 | Clubs Involved                                      |                         |
|                    | AA (999703618)<br>AAAA (999703938)<br>Bunk Musters - Test (9999)<br>Bunk Musters Rotaract (999703943)<br>Bunter Buil - Test (9901205)<br>Camboile these secole (99970351)<br>d6710 Jefferson copy for holding dup dues (999703472)<br>Daddb Development Test (99012208)<br>Demonstration Cub (999703827) | * | Hollywood (99969889)                                |                         |

- Contacts
  - This is a list of the club members who will be working on preparing the grant and are responsible for collecting receipts, money, closure, etc. The person's name who started the process of the application will automatically appear on the right. To add others select them from the left column and move them over with the right arrows. Keep in mind, automated emails will be sent out and if

"Contacts" is selected as recipients all the individuals listed will receive the

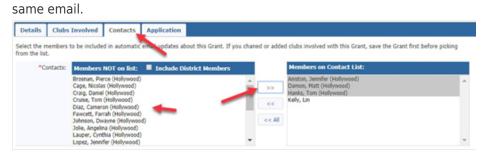

- Application
  - This page is the application itself. Some of this information is automatically transferred to the Final
  - Report so watch your spelling and be very detailed here.

| Det                                                                                                    | -                                                                                                    | and an a                                                                                                    |                                                                                                    |                                                                                                    |                                                                                                    |                                                                                                    |                                                                            |                                                          |                                                       |   |  |
|----------------------------------------------------------------------------------------------------|----------------------------------------------------------------------------------------------------|----------------------------------------------------------------------------------------------------|----------------------------------------------------------------------------------------------------|----------------------------------------------------------------------------------------------------|----------------------------------------------------------------------------------------------------|----------------------------------------------------------------------------------------------------|----------------------------------------------------------------------------|----------------------------------------------------------|-------------------------------------------------------|---|--|
|                                                                                                    |                                                                                                    |                                                                                                    | t application                                                                                                    | form below.                                                                                                    |                                                                                                    |                                                                                                    |                                                                            |                                                          |                                                       |   |  |
| Grant<br>*Start                                                                                                    |                                                                                                    | rame                                                                                                    |                                                                                                    |                                                                                                    |                                                                                                    |                                                                                                    |                                                                            |                                                          |                                                       |   |  |
|                                                                                                    |                                                                                                    |                                                                                                    |                                                                                                    |                                                                                                    |                                                                                                    |                                                                                                    |                                                                            |                                                          |                                                       |   |  |
|                                                                                                    | plation                                                                                                    |                                                                                                    |                                                                                                    | -                                                                                                    |                                                                                                    |                                                                                                    |                                                                            |                                                          |                                                       |   |  |
| Addre                                                                                                    | ss To                                                                                                    | Mail Gran                                                                                                    | t Payment                                                                                                    |                                                                                                    |                                                                                                    |                                                                                                    |                                                                            |                                                          |                                                       |   |  |
| *Nam                                                                                                    | -                                                                                                    |                                                                                                    |                                                                                                    |                                                                                                    |                                                                                                    |                                                                                                    |                                                                            |                                                          |                                                       |   |  |
| *Addr                                                                                                    |                                                                                                    |                                                                                                    |                                                                                                    |                                                                                                    |                                                                                                    |                                                                                                    |                                                                            |                                                          |                                                       |   |  |
| *City:                                                                                                    |                                                                                                    |                                                                                                    |                                                                                                    |                                                                                                    |                                                                                                    |                                                                                                    |                                                                            |                                                          |                                                       |   |  |
| *State                                                                                                    |                                                                                                    |                                                                                                    |                                                                                                    |                                                                                                    |                                                                                                    |                                                                                                    |                                                                            |                                                          |                                                       |   |  |
| *Zipce                                                                                                    | de:                                                                                                    |                                                                                                    |                                                                                                    |                                                                                                    |                                                                                                    |                                                                                                    |                                                                            |                                                          |                                                       |   |  |
| Projec                                                                                                    | t Defi                                                                                                    | nition                                                                                                    |                                                                                                    |                                                                                                    |                                                                                                    |                                                                                                    |                                                                            |                                                          |                                                       |   |  |
| *Descr                                                                                                    | ibe the                                                                                                    | project o                                                                                                    | jectives.                                                                                                    |                                                                                                    |                                                                                                    |                                                                                                    |                                                                            |                                                          |                                                       |   |  |
|                                                                                                    |                                                                                                    |                                                                                                    |                                                                                                    |                                                                                                    |                                                                                                    |                                                                                                    |                                                                            |                                                          |                                                       |   |  |
|                                                                                                    |                                                                                                    |                                                                                                    |                                                                                                    |                                                                                                    |                                                                                                    |                                                                                                    |                                                                            |                                                          |                                                       |   |  |
|                                                                                                    |                                                                                                    |                                                                                                    |                                                                                                    |                                                                                                    |                                                                                                    |                                                                                                    |                                                                            |                                                          |                                                       |   |  |
| "Huma<br>less for                                                                                                    |                                                                                                    |                                                                                                    | Describe how                                                                                                    | the project will                                                                                                    | benefit the comm                                                                                                    | unity and/or                                                                                                    | rimprovi                                                                   | the live                                                 | is of the                                             |   |  |
|                                                                                                    |                                                                                                    |                                                                                                    |                                                                                                    |                                                                                                    |                                                                                                    |                                                                                                    |                                                                            |                                                          |                                                       |   |  |
|                                                                                                    |                                                                                                    |                                                                                                    |                                                                                                    |                                                                                                    |                                                                                                    |                                                                                                    |                                                                            |                                                          |                                                       |   |  |
|                                                                                                    |                                                                                                    |                                                                                                    |                                                                                                    |                                                                                                    |                                                                                                    |                                                                                                    |                                                                            |                                                          |                                                       |   |  |
|                                                                                                    |                                                                                                    |                                                                                                    |                                                                                                    |                                                                                                    |                                                                                                    |                                                                                                    |                                                                            |                                                          |                                                       |   |  |
|                                                                                                    |                                                                                                    |                                                                                                    |                                                                                                    |                                                                                                    |                                                                                                    |                                                                                                    |                                                                            |                                                          |                                                       |   |  |
|                                                                                                    |                                                                                                    |                                                                                                    |                                                                                                    |                                                                                                    |                                                                                                    |                                                                                                    |                                                                            | //                                                       |                                                       |   |  |
| Active                                                                                                    | Rotar                                                                                                    | ian Involv                                                                                                    | ment: Descr                                                                                                    | ibe the nonfina                                                                                                    | ncial participation I                                                                                                    | by rotarians i                                                                                                    | in the pr                                                                  |                                                          |                                                       |   |  |
| Active                                                                                                    | Rotar                                                                                                    | ian Involv                                                                                                    | ment: Descr                                                                                                    | ibe the nonfina                                                                                                    | ncial participation I                                                                                                    | by rotarians i                                                                                                    | in the pr                                                                  | oject.                                                   |                                                       |   |  |
| Active                                                                                                    | : Rotar                                                                                                    | ian Involv                                                                                                    | iment: Descr                                                                                                    | ibe the nonfina                                                                                                    | ncial participation I                                                                                                    | by rotarians i                                                                                                    | in the pr                                                                  | oject.                                                   |                                                       |   |  |
| Active                                                                                                    | : Rotar                                                                                                    | ian Involu                                                                                                    | ment: Descr                                                                                                    | ibe the nonfinar                                                                                                    | ncial participation I                                                                                                    | by rotarians i                                                                                                    | in the pr                                                                  | ojec.                                                    |                                                       |   |  |
| Active                                                                                                    | : Rotar                                                                                                    | ian Involv                                                                                                    | iment: Descr                                                                                                    | ite the nonfinar                                                                                                    | ncial participation I                                                                                                    | by rotarians i                                                                                                    | in the pr                                                                  | oject.                                                   |                                                       |   |  |
| Active                                                                                                    | Rotar                                                                                                    | ian Involv                                                                                                    | ment: Descr                                                                                                    | ibe the nonfinar                                                                                                    | ncial participation 1                                                                                                    | by rotarians i                                                                                                    | in the pr                                                                  | oject.                                                   |                                                       |   |  |
| •                                                                                                    |                                                                                                    |                                                                                                    |                                                                                                    |                                                                                                    | ncial participation t                                                                                                    |                                                                                                    | •                                                                          | oject.                                                   |                                                       |   |  |
| •                                                                                                    |                                                                                                    |                                                                                                    |                                                                                                    |                                                                                                    |                                                                                                    |                                                                                                    | •                                                                          | oject.                                                   |                                                       |   |  |
| •                                                                                                    |                                                                                                    |                                                                                                    |                                                                                                    |                                                                                                    |                                                                                                    |                                                                                                    | •                                                                          |                                                          |                                                       |   |  |
| •                                                                                                    |                                                                                                    |                                                                                                    |                                                                                                    |                                                                                                    |                                                                                                    |                                                                                                    | •                                                                          |                                                          |                                                       |   |  |
| •                                                                                                    |                                                                                                    |                                                                                                    |                                                                                                    |                                                                                                    |                                                                                                    |                                                                                                    | •                                                                          |                                                          |                                                       |   |  |
| Public                                                                                                    | ity Pla                                                                                                    | n: How wi                                                                                                    | I the general                                                                                                    | public know th                                                                                                    | is is a rotary spons                                                                                                    | orad project                                                                                                    | >                                                                          |                                                          |                                                       |   |  |
| Public                                                                                                    | ity Pla                                                                                                    | n: How wi                                                                                                    | I the general                                                                                                    | public know thi                                                                                                    |                                                                                                    | orad project                                                                                                    | >                                                                          |                                                          | attach a                                              |   |  |
| Public                                                                                                    | ity Pla                                                                                                    | n: How wi                                                                                                    | I the general                                                                                                    | public know thi                                                                                                    | is is a rotary spons                                                                                                    | orad project                                                                                                    | >                                                                          |                                                          | attach a                                              |   |  |
| Public                                                                                                    | ity Pla<br>roject<br>f parti                                                                                                    | n: How wi                                                                                                    | I the general cooperating the document                                                                                                    | public know thi                                                                                                    | is is a rotary spons                                                                                                    | orad project                                                                                                    | >                                                                          |                                                          | attach a                                              |   |  |
| Public If the p Ketter of Club 5                                                                                                    | ity Pla<br>aroject<br>f parti                                                                                                    | n: How wi                                                                                                    | I the general cooperating the document                                                                                                    | public know th<br>organization, pl<br>organization,                                                                                                    | is is a rotary spons                                                                                                    | ored project                                                                                                    | 2<br>2<br>b Crganica                                                       | ion and                                                  | lattach a                                             |   |  |
| Public If the p If the p If t | ity Pla<br>roject<br>itatem<br>stand                                                                                                    | n: How wi<br>involves a<br>cipation in<br>sent Agre<br>ant is the I                                                                                                  | I the general<br>cooperating<br>the document<br>ement<br>LECTRONIC<br>provided by                                                                                                    | public know the<br>organization, pl<br>ta section.                                                                                                    | is is a rotary spons                                                                                                    | ored project<br>area of the o<br>2(d)(3) of the<br>opating in th                                                                                                    | 2<br>2<br>b<br>a Memor<br>e Distric                                        | andum t Grant I                                          | Program.1                                             | k |  |
| Public     If the p     If the p     Retter o     Club S     Club S                                                                                                    | ity Pla<br>arojett<br>f parti<br>ktaterr<br>stater<br>stater                                                                                                    | n: How wi<br>involves a<br>cipation in<br>sent Agre<br>ent is the I<br>ing (MOU)<br>ing thetwo                                                                       | the general<br>cooperating<br>the document<br>LECTRONIC<br>provided by<br>more Club as<br>the Club of the<br>cooperating<br>the club as<br>provided by<br>more the<br>cooperating<br>the<br>cooperating<br>the<br>cooperatinge                                                                  | public know the<br>organization, pl<br>Its section.<br>APPLICATION of<br>the fotary Data                                                                                                    | is is a rotary spons                                                                                                    | and project<br>and project<br>arms of the or<br>2(d)(3) of the<br>pasting in the<br>massures the                                                                                                    | 2 7 2 2 2 2 2 2 2 2 2 2 2 2 2 2 2 2 2 2                                    | andum t Gaart I under                                    | Program.I<br>ake                                      | x |  |
| Public  Public  If the p  letter o  Ctub S  This d  ofUnde is an au toensu Funds                                                                                                    | ity Pla<br>ity Pla<br>ity pla<br>ity pla<br>ity pla<br>ity pla<br>ity pla<br>ity pla<br>ity pla<br>ity pla<br>ity pla<br>ity pla                                                                                                    | In: How wi<br>involves a<br>cipation in<br>sent Agre<br>ant is the<br>ling (McW)<br>or (McW)<br>for (McW)<br>for (McW)                                               | I the general<br>cooperating<br>the document<br>ECTRONIC<br>provided by<br>no the Club a<br>entation of C                                                                                                    | public know the<br>organization, pl<br>to section.<br>APALICATION of<br>the boature Data<br>of Dearter. 2700<br>Sector Conset and<br>the Charles are                                                                                                    | is is a rotary spons                                                                                                    | aread project<br>aread project<br>(d)(3) of the<br>patting in the<br>meant of Rote<br>intermetion of Rote                                                                                                    | e Mierrori<br>Cub mi<br>Cub mi<br>Lary Fou                                 | andum<br>tion and                                        | Program.1<br>ake<br>Grants<br>S                       |   |  |
| Public     Public     If the p     If the p     If t     | ity Pla<br>ity Pla<br>itater<br>itater<br>istand<br>graams<br>re prog<br>By auti                                                                                                    | In: How wi<br>involves a<br>cipation in<br>sent Agre<br>ant is the t<br>ing (MCU)<br>or betwee<br>ar implem<br>horsung th<br>horstog th                              | I the general<br>cooperating<br>the documer<br>amant<br>LECTRONIC<br>provided by<br>m the Club a<br>emation of<br>is document,<br>U executed                                                                                                    | public know the<br>organization, pl<br>to section.<br>APALICATION of<br>the boature Data<br>of Dearter. 2700<br>Sector Conset and<br>the Charles are                                                                                                    | is is a rotary spons<br>lease provide the r<br>ind for Challs partic<br>adjustment and in Section 2<br>defined in Section 2 | aread project<br>aread project<br>(d)(3) of the<br>patting in the<br>meant of Rote<br>intermetion of Rote                                                                                                    | e Mierrori<br>Cub mi<br>Cub mi<br>Lary Fou                                 | andum<br>tion and                                        | Program.1<br>ake<br>Grants<br>S                       |   |  |
| Public     If the p     If the p     If the p     Chub S     "This d     oflindu     Funds.i     constain     Closing                                                                                                    | ity Pla<br>ity Pla<br>itojet.<br>if parti<br>itaterr<br>istand<br>grains<br>re prog<br>By auti<br>stad wit<br>Report                                                                                                    | In: How wi<br>involves a<br>signation in<br>ent Agre-<br>ing (MCU)<br>ent is the l<br>ing (MCU)<br>ent of the model<br>of the model<br>in the M                      | the general<br>cooperating<br>the docume<br>amant<br>LECTRONIC<br>provided by<br>in the Club a<br>provided by<br>in the Club a<br>provided by<br>in the Club a<br>screation of C                                                                                                    | public know the<br>organization, pl<br>ts section,<br>APPLICATION of<br>the Robary Desid<br>distance 7200<br>sector Canart act<br>the Caba agrees<br>during Astarve V                                                                                                    | is is a rotary spons<br>lease provide the r<br>ind for Challs partic<br>adjustment and in Section 2<br>defined in Section 2 | anad project<br>orad project<br>anne of the oral<br>apacting in the<br>apacting in the<br>apa                        | e Mierrori<br>Cub mi<br>Cub mi<br>Lary Fou                                 | andum<br>tion and                                        | Program.1<br>ake<br>Grants<br>S                       |   |  |
| Public     Public     If the p     If the p     If the s     If the s     If t     | ity Pla<br>roject<br>f parti<br>form<br>form<br>geen<br>geen<br>geen<br>geen<br>geen<br>geen<br>geen<br>gee                                                                                                    | n: How wi<br>involves a<br>cipation in<br>ent Agre<br>art is the<br>in motion<br>are implen<br>to the two<br>then the NM<br>t withen 6<br>derstand a                 | the general<br>cooperating<br>the document<br>SECTRONIC<br>provided by<br>more than of C<br>provided by<br>more than of C<br>provided by<br>more than of C<br>provided by<br>provided by<br>provided b | public know the<br>organization, pl<br>ts section.<br>APPLICATION of<br>the floating Dea<br>d Data for the Cable agree<br>daming Future V<br>deal completion.<br>In the Cable agree<br>daming Future V                                                                                                    | is is a rotary spors                                                                                                    | arred project<br>ored project<br>arree of the or<br>2(d)(3) of the<br>apating in the<br>near of Rote<br>and permanent.                                                                                                    | e Mierrori<br>Cub mi<br>Cub mi<br>Lary Fou                                 | andum<br>tion and                                        | Program.1<br>ake<br>Grants<br>S                       |   |  |
| Public     Public     If the p     If the p     Chub S     Chub S     Thunde     San a     Toursta     Thunde     San a     Thunde     San a     Thunde     San a     Thunde     San a     Thunde     San a     Thunde     San a     Thunde     San a     Thunde     San a     San a     San a     San a     San a     San a     San a     San a     San a     San a     San a     San a     San a     San a     San a     San a     San a     San a     San a     San a     San a     San a     San a     San a     San     San      | Ry Pla<br>roject.<br>If partia<br>Raterry<br>Raterry<br>Records<br>Ry auti<br>Records<br>Ry auti<br>Ry auti<br>Ry auti<br>Ry Auti<br>Ry Auti | n: How wi<br>involves a<br>cipation in<br>ent Agre<br>art is the I<br>ing (NGU)<br>ent batwe<br>ar replein<br>the Utility is<br>destand a<br>defines &<br>sport in a | I the general<br>cooperating<br>the docume<br>emant<br>LECTRONIC<br>provided by<br>a docent the<br>relation of people<br>days of people<br>days of people                                                                                                 | public know the<br>organization, pl<br>ts section.<br>APPLICATION of the board barry bar<br>of between the board barry barry<br>adming heat with<br>placed and barry barry<br>placed barry barry<br>placed barry barry<br>placed barry barry<br>placed barry<br>placed barry<br>pla | is is a rotary spons                                                                                                    | arred project<br>ored project<br>arree of the or<br>apating in the<br>apating in the<br>apating | e Morrore<br>e Ostrine<br>i Cabb ei<br>Gaby Feu<br>Lion röge<br>rivars. Ch | andum<br>I Grant II<br>I Grant II<br>I andert<br>ab MUST | Program. I<br>ake<br>Grants<br>S<br>Submit a<br>nount |   |  |

• Once you have completed all four tabs, click on Save – You now have a draft grant

Save

• Once you click on "save", two new tabs will now appear on the top of the page, Budget & Documents.

| Details Clubs Involved Contacts Application B | Budget Documents |
|-----------------------------------------------|------------------|
|-----------------------------------------------|------------------|

• Add your Income Items. Click on Add Income Source

| Incon  | Income Items                                                                                                  |   |      |    |     |        |   |           |          | ce |
|--------|----------------------------------------------------------------------------------------------------|---|------|----|-----|--------|---|-----------|----------|----|
| Action | Item Name                                                                                                    | ¢ | Club | \$ | DDF | Amount | ¢ | Created + | Modified | ¢  |
| There  | There is NO income source defined. Add the DDF amound being requested and other funding Income sources above. |   |      |    |     |        |   |           |          |    |
|        | Income Total: 0 out of 1 club(s) contributed \$0.00 (DDF Request: \$0.00, Other Funding: \$0.00)              |   |      |    |     |        |   |           |          |    |

- A pop-up box will appear
- Enter Description
- Once you put DDF Requested Amount or Requested DDF amount put the amount in and make sure you select the Funding Source. So in this case you will select DDF Requested.
- If your District requires our club to spend an amount equal to your request, enter that amount as additional income enter those items but for the Funding Source click

on Other Club Funding

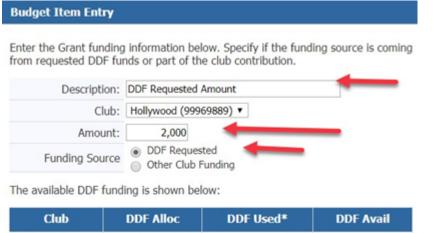

| Hollywood           | 0.00                        | 0.00                      | 0.00          |
|---------------------|-----------------------------|---------------------------|---------------|
| * DDF Used reflects | "funded" Grants, does not i | nclude Grants application | s in progress |
|                     |                             | -                         |               |

• Once you have your income added it will look something like this:

| Details                     | s Clubs Involved Co | ontacts Application        | Budget | Docun | nents      |                              |                |                   |   |
|-----------------------------|---------------------|----------------------------|--------|-------|------------|------------------------------|----------------|-------------------|---|
| Income Items Add Income Sou |                     |                            |        |       |            |                              |                |                   |   |
| Action                      | Item Name           | • Club                     | ٠      | DDF   | Amount •   | Created                      | ٠              | Modified          |   |
| 2×                          | DDF Requested Funds | Hollywood                  |        | ~     | \$2,000.00 | Kelly, Lin 02/11/18 12:12 PM |                |                   |   |
| 2×                          | Club Fund Raiser    | Hollywood                  |        |       | \$2,000.00 | Kelly, Lin 02/11/18 12:13 PM |                |                   |   |
|                             | Income Tota         | : 1 out of 1 club(s) contr | buted  |       | \$4,000.00 | (DDF Request: \$2,000.00     | , Other Fundin | ng: \$2,000.00) 📹 | _ |

Add

- Expenditures should be itemized and include any estimated expenses for the project.
- Click on Add Expense

| Expense Items    |        |      | Add Exper | ise    |     |         |   |          |   |
|------------------|--------|------|-----------|--------|-----|---------|---|----------|---|
| Action Item Name | ¢      | Club | ¢         | Amount | ۰   | Created | ٠ | Modified | • |
| Expense          | Total: |      |           | \$0    | .00 |         |   |          |   |

• Enter your description and amount, click on Add

| Add Expense Item | l                                                                                          |
|------------------|--------------------------------------------------------------------------------------------|
|                  | ing information below. Specify if the funding<br>m requested DDF funds or part of the club |
| Description:     | Stickers for Dictionaries                                                                  |
| Club:            | Hollywood (99969889) •                                                                     |
| Amount:          | 150.00                                                                                     |
|                  | Cancel Add                                                                                 |

- Continue to add your estimated expenses until expenses equal income sources.
- So, your budget should look something like this

| Income   | Items                          |               |                 |                |          |          |               |                     |                                       |   | Add Income So   | ource |
|----------|--------------------------------|---------------|-----------------|----------------|----------|----------|---------------|---------------------|---------------------------------------|---|-----------------|-------|
| Action   | Item Name 🔹 🕈                  |               | Club            | ٠              | DDF      | Amou     | nt e          |                     | Created                               | ٠ | Modified        | ÷     |
| 2×       | DDF Requested Funds            | Hollywood     |                 |                | ~        | \$2,0    | 00.00         | Kelly, Lin 02/11/18 | 12:12 PM                              |   |                 |       |
| 2×       | Club Fund Raiser               | Hollywood     |                 |                |          | \$2,0    | 00.00         | Kelly, Lin 02/11/18 | 12:13 PM                              |   |                 |       |
|          | Income Total:                  | 1 out of 1 cl | ub(s) contribut | ed             |          | \$4,00   | \$4,000.00 (D |                     | (DDF Request: \$2,000.00, Other Fundi |   | ng: \$2,000.00) |       |
| Expense  | ttems                          |               |                 | -              |          |          |               | Add Expense         |                                       |   |                 |       |
| Action   | Item Name 🔹 🕈                  | Club +        | Amount +        | Crea           | nted     | ٠        | M             | lodified +          |                                       |   |                 |       |
| 2×       | Purchase of Dictionaries       | Hollywood     | \$3,600.00      | Kelly, Lin 02/ | 11/18 12 | :21 PM K | ielly, Lin    | 02/11/18 12:25 PM   |                                       |   |                 |       |
| 2×       | Stickers for Dictionaries      | Hollywood     | \$150.00        | Kelly, Lin 02/ | 11/18 12 | :24 PH   |               |                     |                                       |   |                 |       |
| 2×       | Juice and Cookies for students | Hollywood     | \$250.00        | Kelly, Lin 02/ | 11/18 12 | :24 PH   |               |                     |                                       |   |                 |       |
|          | Expense Total:                 | :             | \$4,000.00      | -              |          |          |               |                     |                                       |   |                 |       |
| Budget   | Summary                        |               |                 |                |          |          |               |                     |                                       |   |                 |       |
| Descrip  | tion 0                         | Amount        | •               |                |          |          |               |                     |                                       |   |                 |       |
| Total In | come (DDF+Club Funding):       | \$4,000.      | .00             |                |          |          |               |                     |                                       |   |                 |       |
| Expense  | es Items:                      | (\$4,000.0    | 00)             |                |          |          |               |                     |                                       |   |                 |       |
| Cash F   | low (Income - Expense):        | \$0.          | 00 🔶            | _              |          |          |               |                     |                                       |   |                 |       |

- If you have any letters of commitments, copies of quotes and other documentation, please upload them under the Document Tab. Signed MOU's can also be uploaded here.
- Click on the Documents Tab

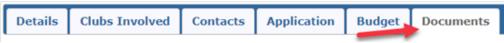

- Add documents by clicking on the upload file or add a folder and then upload files in the folder.
- You can also use the existing folders Documents and Images if you wish.
- To have the best results for the Final Report, upload your receipts and images as jpg or png.
- You can also add pdfs, excel, and word documents.
- When you name files please do not put in any special characters or you could incur a problem with opening the file.
- Also note the Grant Application is saved as an html file as your work through the process.

| Details     | Clubs I      | nvolved Contacts Application Budget Docur                                                                                                    | ments                                      |              |            |
|-------------|--------------|----------------------------------------------------------------------------------------------------|--------------------------------------------|--------------|------------|
| To VIEW     | a file, clic | ows for management of all documents related to this grant.<br>k on the file name. The "View" link under the Action column has<br>h file names containing special characters (e.g., "/;::*%\$@I). Rename |                                            | 1            | 1          |
|             |              |                                                                                                    |                                            | Upload File  | Add Folder |
| Navigatio   | n: Home      | D:\Rotary\SecureAccounts\9969\99969889\Grants\5071\                                                                                                    |                                            |              |            |
|             |              | er friendet foren en er en en en en en en en en en en en en en                                                                                                    |                                            |              |            |
| Action      | Туре         | File Name                                                                                                    | Modified                                   | Size         | Attributes |
| Action      | Туре         |                                                                                                    | Modified<br>2018-02-11 11:59:41            | Size<br>0 KB | Attributes |
| Action      |              | File Name                                                                                                    |                                            |              | Attributes |
|             |              | File Name<br>Backup                                                                                                    | 2018-02-11 11:59:41                        | 0 KB         | Attributes |
| 28 <b>×</b> |              | File Name<br>Backup<br>Documents                                                                                                    | 2018-02-11 11:59:41<br>2018-02-11 11:59:41 | 0 KB<br>0 KB | Attributes |

• Browse your computer for the file and click on add. **Do not use any type of** special characters or punctuation in the naming of your documents.

| Select File: | Browse_ No file selected. |        |             |
|--------------|---------------------------|--------|-------------|
| Option:      | Replace file?             | -      |             |
|              |                           | Cancel | Upload File |
|              |                           | *      |             |

Save

- At this point, SAVE your grant. You can never save too often!
- Once you complete your budget and add documents you will see two additional tabs
   "Activity Log" and "Signatures.
- You can click on "Activity Log" to see what has been completed and "Signatures" to see where you are in the signing process. Once your grant is approved you will see the "Interim Report and the "Final Report" tabs. In most cases Districts do not require an Interim Report. Your District will advise you. The "Final Report" button will be used when you complete your project.

| Details | Clubs Involved | Contacts | Application | Budget | Documents | Activity Log | Signatures |
|---------|----------------|----------|-------------|--------|-----------|--------------|------------|
|---------|----------------|----------|-------------|--------|-----------|--------------|------------|

• Double check all your work before you collect the club signatures. You can always delete the grant at this point.

# **SIGNING & SUBMITTING A GRANT**

- The District designates how many signatures from each club are needed. In this example, we are going to use two signatures required. If other clubs are involved with your grant, you need two signatures from each club.
- The signers must be on the club signature list. Probably the President of your club will click on Admin on left menu bar and then Club
   Signatures. Select the individuals from the left column and move them over to the right column. Then click on save.

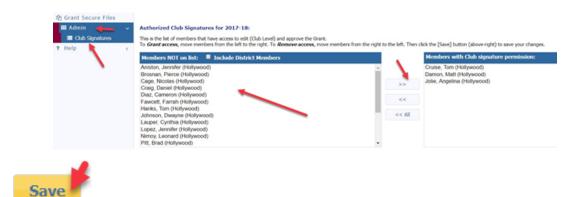

• Signer number one will click on edit grant (the pencil)

| Club | Process   |              |   |             |                |   |        |   |
|------|-----------|--------------|---|-------------|----------------|---|--------|---|
|      | Actic     | Project Name | ¢ | Proj No 🛛 🗢 | Lead Club Name | ¢ | Status | ¢ |
|      | 2 📝       | Test Grant   |   | 5071        | Hollywood      |   | Draft  |   |
| No G | Grants: 1 |              |   |             |                |   |        |   |

• He/she will click on "Club: Collect Club Signatures"

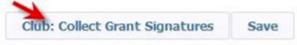

• The following message will appear

www.directory-online.com says:

Please confirm - you are about the start the process to collect the club signatures on this Grant application. If you continue, the next step is for the Club to get the required number of signatures so the Grant can be submitted to the District for Approval. OK, to Continue?

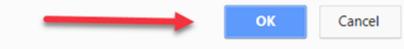

×

• He/she will click OK. Two new buttons appear on the top right. "Club: Sign Grant Application" and "Revert to Draft".

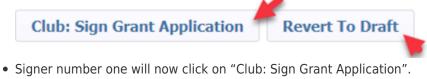

• A new box pops up - they will click on sign grant

|           | signed this grant is shown below. To a<br>ve already signed the grant, the "Sign G | dd your signature to the list, click the "Sign Grant"<br>rant" button is not visible. |
|-----------|------------------------------------------------------------------------------------|---------------------------------------------------------------------------------------|
| Signed By | Club                                                                               | Date                                                                                  |
|           |                                                                                    |                                                                                       |

- The second signer is now ready to sign the grant application.
- Click on the edit pencil in front of the grant
- Click on "Club: Sign Grant Application" on top right
- The signature box will pop up, they will see the first signer's name in the box. They

#### now will click on "Sign Grant"

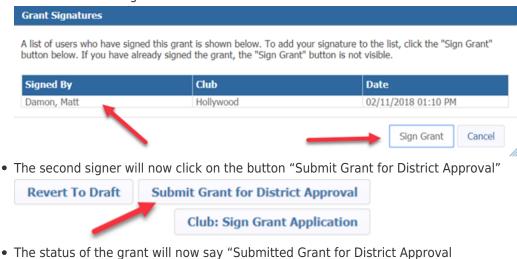

| Dist | trict R | evie  | w and | Approval     |   |         |   |                |   |                                   | -    |
|------|---------|-------|-------|--------------|---|---------|---|----------------|---|-----------------------------------|------|
|      |         | Actio | on    | Project Name | ¢ | Proj No | ¢ | Lead Club Name | ٠ | Status                            | ٠    |
|      | 2       | ×     | 7     | Test Grant   |   | 5071    |   | Hollywood      |   | Submitted Grant for District Appr | oval |

- The District will now review the grant. You can no longer make any edits to the application. However, you can add additional documents to the grant and add information to the expense tab. You can also "revert back to draft" if you need to start over.
- If the District requires more information, you will receive a note from the District Grant Chair.

### **GRANT FINAL REPORT**

### **COMPLETING THE FINAL REPORT**

- Some Districts require an Interim Report. If your District requires one follow the same procedure.
- Once you have completed the project you must complete an on-line Final Report
- Go to the District Database

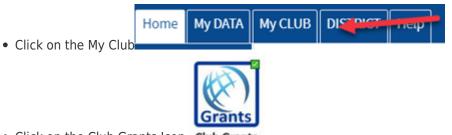

Click on the Club Grants Icon Club Grants

| GRANT NAVIGATION        |
|-------------------------|
| 🖨 Grant Overview        |
| Budget Overview         |
| Grant Dashboard         |
| ≣ District Grant View   |
| ≣ Club Grants View      |
| 🕼 Grant Searce Files    |
| III Admin 📢 🤞           |
| 🕞 Audit Club Stanatures |
| 🕞 Reports               |
| ? Help 👌 🤞              |

- Click on Club Grants View on left side menu ?
- Click on the edit button (pencil) of the grant you wish to complete.

|      | Action    | Project Name | ¢ | Proj No | ¢ | Lead Club Name                       | ¢ | Status         |
|------|-----------|--------------|---|---------|---|--------------------------------------|---|----------------|
|      | 22        | Test Project |   | 4407    |   | Bank Masters - Test<br>Hollywood (*) |   | Approved Grant |
| No ( | Grants: 1 |              |   |         |   |                                      | 1 |                |

• The grant status must say

"Approved Grant" otherwise the Final Report will not appear

• First, click on the budget tab and make sure you replace the information with actual funds and expenses. You must itemize each receipt and copies of the receipts must be uploaded in the documents.

| Details | Contacts | Application | Budget | Documents | Activity Log | Signatures | Interim Report | Final Report |
|---------|----------|-------------|--------|-----------|--------------|------------|----------------|--------------|
|         |          |             |        |           |              |            |                |              |

 Scan photos of the project and rotary involvement, all receipts and copies of any checks you may have disbursed and save them as "jpg" or "png" files and upload them to the Documents tab.

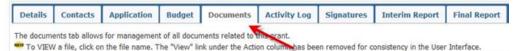

Click on the Final Report Tab

| Details    | Contacts         | Application    | Budget        | Documents      | Activity Log       | Signatures       | Interim Report | Final Report |
|------------|------------------|----------------|---------------|----------------|--------------------|------------------|----------------|--------------|
| We did not | find an oviction | Final Club Ban | ant report to | odit A MEM Fie | ol Club Depart rep | ort one he found | helew          |              |

- Some Districts will only use the Final Report
- Complete items 2, 4, 5 and 6. Items 1 and 3 are filled in automatically. You cannot leave any of this information blank.
- Your photos and receipts will automatically appear under the photo and receipt section if you saved them under documents as a "jpg" or "png" file.
- The Final Report must be completed by one of the two individuals in the
  - club who prepared the grant request and can only be signed by the Club Signees.
- When you are finished with the Final Report, click on the "Save Final Report" to save your work.

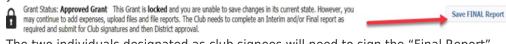

- The two individuals designated as club signees will need to sign the "Final Report"
- After you save the final report the club signees are ready to sign it. The first Club Signer will click on the edit button, click on Final Report and click on "Club – Collect

Final Signatures" Club: Collect FINAL Signatures Save FINAL Report

• A new button, "Club: Sign Final Report" will appear on the top right. Signer will click on the box.

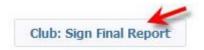

Sign Final Report" button

• A new box will appear, click on sign grant

| Grant Signatures |                                                                                |                                                                                       |
|------------------|--------------------------------------------------------------------------------|---------------------------------------------------------------------------------------|
|                  | gned this grant is shown below. To ac<br>already signed the grant, the "Sign G | dd your signature to the list, click the "Sign Grant"<br>rant" button is not visible. |
| Signed By        | Club                                                                           | Date                                                                                  |
|                  | -                                                                              | Sign Grant Cancel                                                                     |

• The second signer of the Final Report will now go to the database and click on the pencil to edit the grant. Click on the Final Report tab and they will click on the "Club:

| Club: Sign Final Report |
|-------------------------|
|-------------------------|

• The sign grant box will pop up. You will see the signature of the first signee - click on "Sign Grant"

|                    | gned this grant is shown below. To add you<br>already signed the grant, the "Sign Grant" l | r signature to the list, click the "Sign Grant"<br>button is not visible. |
|--------------------|--------------------------------------------------------------------------------------------|---------------------------------------------------------------------------|
| Signed By          | Club                                                                                       | Date                                                                      |
| Damon, Matt        | Hollywood                                                                                  | 02/11/2018 02:11 PM                                                       |
| he second signer w | rill now click on "Submit Final I                                                          | Sign Grant Cancel Submit Final Report                                     |

• The status of your grant will now be changed to "Submitted final report for District Approval"

| For District Review |        |                            |           |                  |                                              |
|---------------------|--------|----------------------------|-----------|------------------|----------------------------------------------|
|                     | Action | Project Name 🔶             | Proj No 🗢 | Lead Club Name 🔶 | Status 🖌 🖌                                   |
|                     | 2 🗶 🗵  | Hollywood Literacy Project | 4389      | Hollywood        | Submitted Final Report for District Approval |

• Depending on the District the Final Report will be reviewed, audited and/or approved.